## **Alcatel-Lucent 8068/8038/8028/8039/8029 Premium DeskPhone**

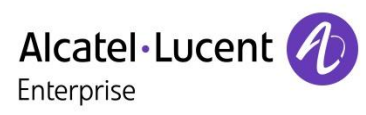

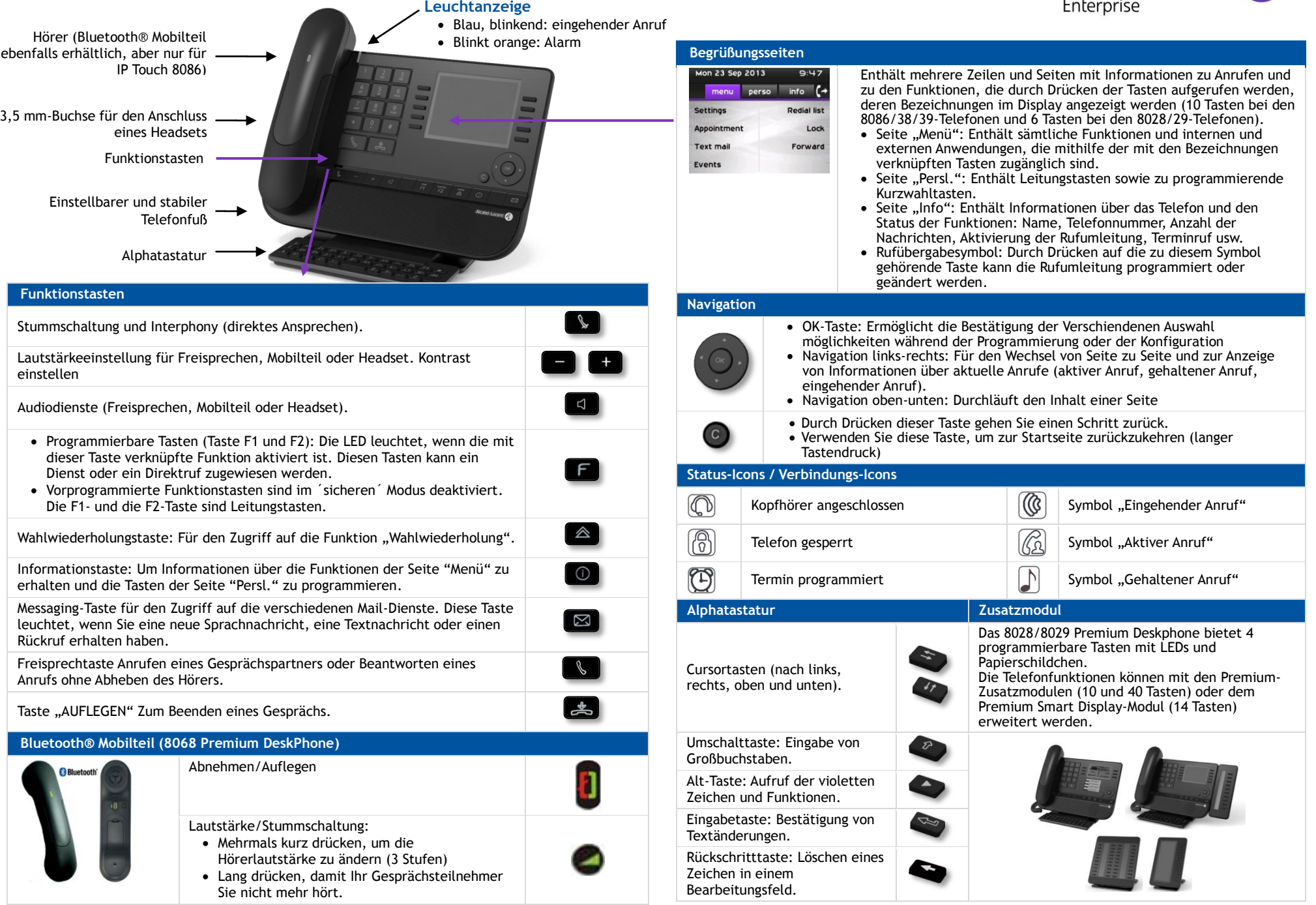

Die Funktionsbeschreibungen beziehen sich auf die Anlagen OmniPCX Office und OmniPCX Enterprise. Wenn die Funktionsweise auf den Anlagen unterschiedlich ist, werden beide Varianten beschrieben. Die auf dem Telefon angezeigten Bezeichnungen sind je nach Telefontyp unterschiedlich. In diesem Handbuch sind die Bezeichnungen für die 8068/38/39- Telefone mit den Bezeichnungen für die 8028/29-Telefone in Klammern (falls abweichend) aufgeführt.

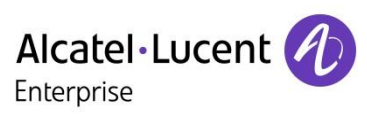

Menü

 $\ddot{\circ}$ 

 $\boxed{\boxtimes}$ 

 $\boxed{\boxtimes}$ 

 $\boxtimes$ 

Menü

Menü

Menü

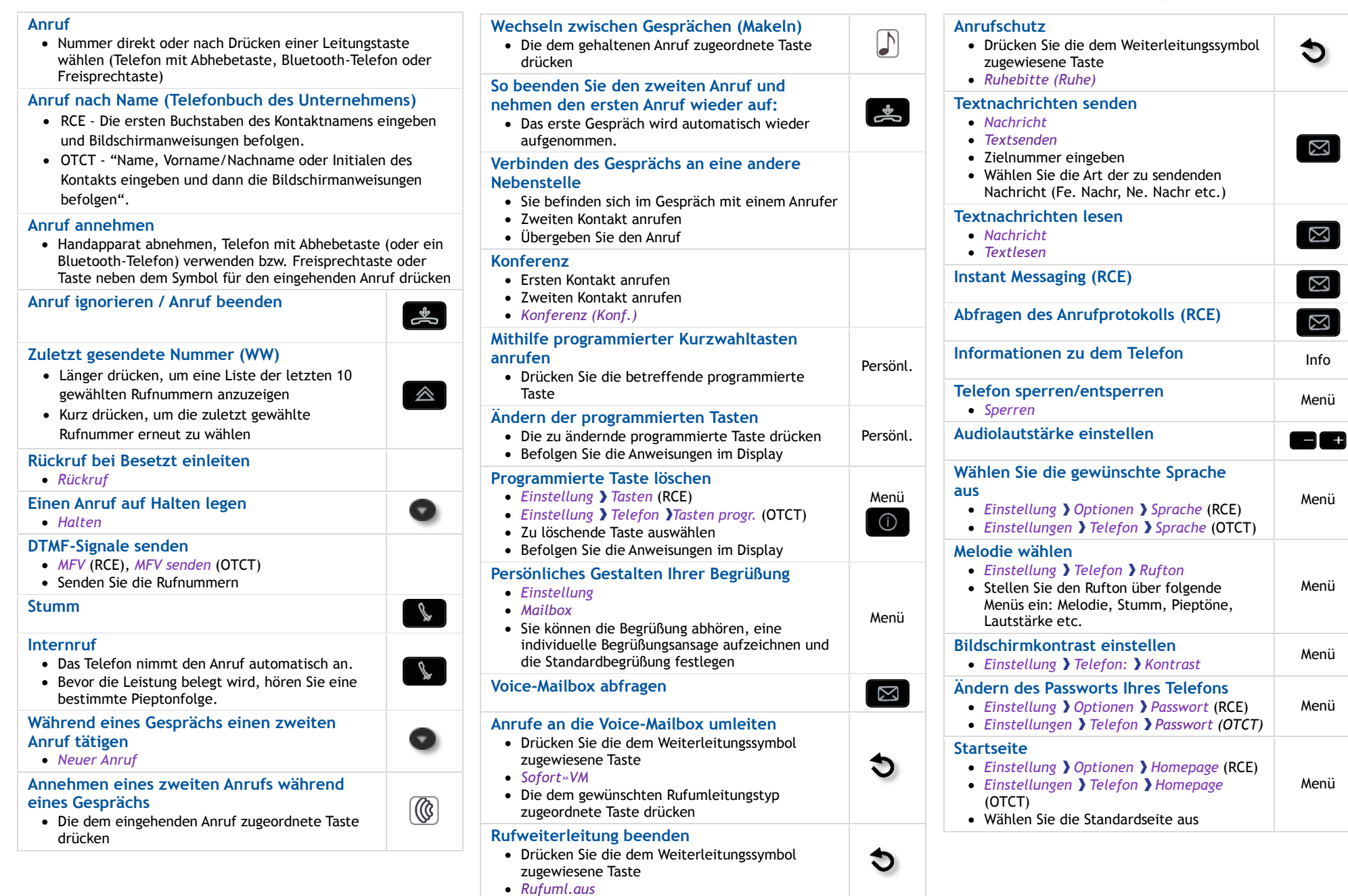

Zugehörige Dokumentation - Die Benutzerdokumentation sowie diese Sicherheitshinweise und behördlichen Vorgaben stehen auf der folgenden Website in weiteren Sprachen zur Verfügung: http://enterprise.alcatel-lucent.com?product=All&page=Directory. Alcatel-Lucent copyright © 2014–E2013113408 - 8AL90893DEABed01

*enterprise.alcatel-lucent.com*